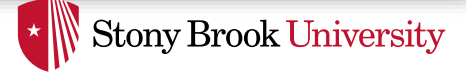

# Process Abstraction

Nima Honarmand

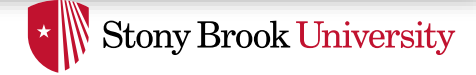

#### Administrivia

- **Course staff email**: cse306ta at cs.stonybrook.edu
	- Both Babak and I will be monitoring the account to ensure a timely response
- **What to use it for**: any email that you would otherwise send to my or the TA's email
	- Unless it is for my eyes only
- Remember to use the **Blackboard forum** for all non-private questions or class/lab-related discussions
- Check your **CS email account** for your VM addr. and key
	- Why not have all your emails forwarded to one account?

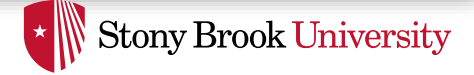

#### What is a Process?

• **Process**: *dynamic* instance of a program

vs.

• **Program**: *static* code and data

- What does a process consist of?
	- Abstraction of CPU: *threads*
	- Abstraction of memory: *address space*
	- Abstraction of devices: *file handles* (for storage), *sockets* (for NIC), etc.

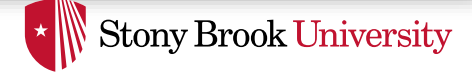

### What is a Process?

- **Process** = **Program** (static code and data) + **execution state**
- Execution state consists of
	- Thread context: General purpose registers, stack pointer, program counter, etc.
	- Address space content: code, stack, heap, memory-mapped files
	- Open files, sockets, etc.
- **Program** is used to initialize the **execution state** which then changes as program executes
- The OS keeps track of each process' execution state in a data structure called *Process Control Block* (*PCB*)

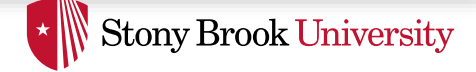

### Program to Process

- We write a program in, e.g., C++
- A compiler translates that program into a binary containing
	- Headers (e.g., address of first instruction to execute)
	- Code section (.text, .init, .plt)
	- Data sections (.data, .bss, .rodata, .got, etc.)
	- And other sections we don't care about now
- OS creates a new process and uses the program to initialize its state

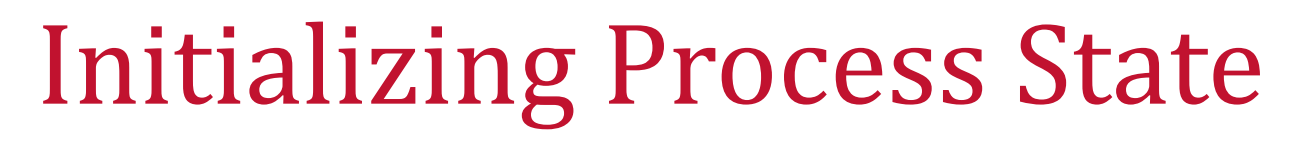

- Initialize address space
	- Load code and data into memory
	- Setup a piece of memory for initial stack (including space for command line arguments and environment variables)
	- Setup a piece of memory for the initial heap
	- etc.
- Initialize the first thread
	- Initialize (zero-out) the general purpose registers
	- Set the program counter to the first instruction
	- Set the stack pointer to the top of stack
	- etc.

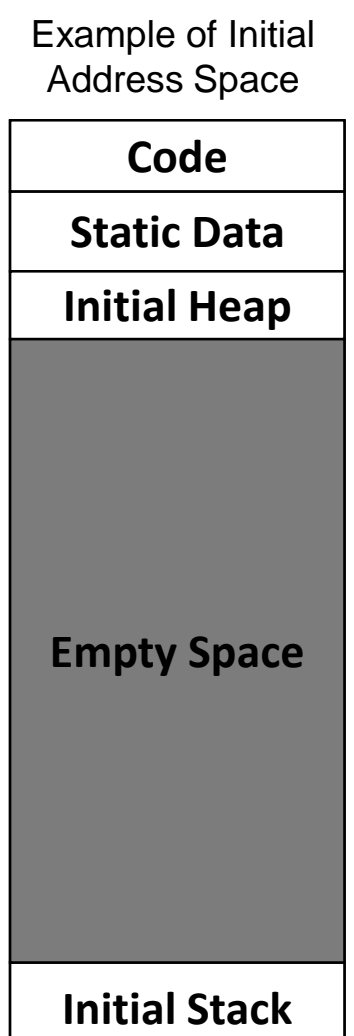

**Stony Brook University** 

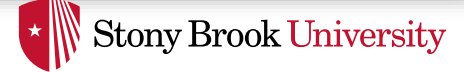

Example of Running Address Space

# Changing Process State

- As the process runs, this layout changes
	- Might need more heap space
	- Might become multi-threaded and more need more stacks
	- Stacks might grow
	- Might load more code and more static data
	- etc.

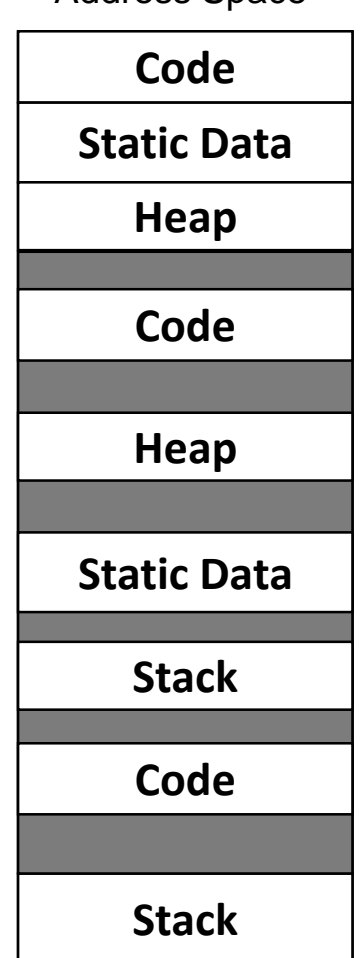

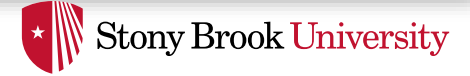

# Virtualizing the CPU

- Many more threads (abstract CPUs) than physical CPUs
- Have to multiplex threads over CPUs
- Key technique: Context Switching
	- Thread A runs for some time, then we switch to thread B, and so on
	- Temporal Multiplexing of CPU: different threads occupy the same CPU at different points of time
- How to switch context? Save A's register to its PCB, restore B's register from its PCB
- When to switch context? We'll see in future lectures

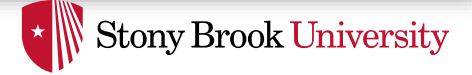

## Virtualizing the Memory

- Many process address spaces and only one physical memory space
- Have to multiplex again
- Key technique: Virtual Memory
	- Addresses generated by each process are relative to its own address space
	- They pass an OS-controlled translation layer before being sent to memory
	- Spatial Multiplexing of memory: different address spaces reside at different parts of physical memory simultaneously

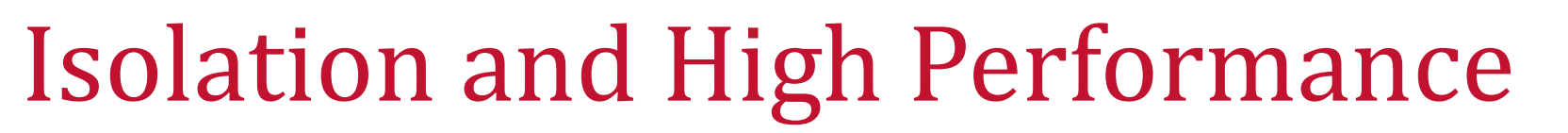

**Stony Brook University** 

- Need for Isolation
	- Processes should be isolated (protected) from each other
	- OS kernel should be isolated (protected) from processes
	- Hardware devices should be protected from processes
- We also want high performance
	- Applications should execute directly on the processor
	- I.e., the OS should not need to intervene and check the validity of every single instruction the application wants to execute
- How to provide isolation and high performance simultaneously?
- Answer: Limited Direct Execution (LDE)

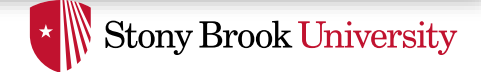

### Limited Direct Execution (LDE)

- Two important hardware features to enable LDE:
	- 1) Separate user/supervisor modes for the processor
	- 2) Virtual Memory Hardware (*a.k.a.* Memory Management Unit or MMU)
- User (non-privileged) mode
	- Only a subset of "harmless" processor instructions are available
		- Arithmetic and logic operations, branches, memory load/store
		- Only a few general-purpose registers accessible
- Supervisor (privileged) mode
	- All processor instructions are available including control instructions
		- E.g., enable/disable interrupts, change the page table, performance counters, …
		- All general-purpose as well as control registers are accessible

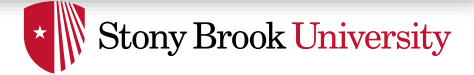

### LDE: Separate Modes

- Applications exclusively run in the non-privileged mode
	- Can do whatever permitted in that mode without OS intervention
		- Change register values, read/write their own stack or heap, do ALU operations, take branches, call functions in their code segment, etc.
	- Anything else requires switching to privileged mode (i.e., making a syscall) at which point the kernel takes over
- $\rightarrow$  Applications execute directly on the processor but are limited to what's available in the non-privileged mode
- But how is this mode transfer (user-to-supervisor and vice versa) implemented?
	- Answer: interrupts (next lecture)

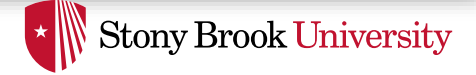

### LDE: Virtual Memory

- Someone has to make sure processes only access their own memory. But who?
	- OS cannot check every single memory access a process performs. Would be too slow.
	- Hardware (processor) has to do it directly
- But how does the processor know which memory accesses are valid for a given process?
	- The OS tells it by setting up the MMU when switching to a process
	- Review: Page Table, TLB (Translation Lookaside Buffer)
- $\rightarrow$  So a process can access its memory directly as long as it respects the MMU limitations

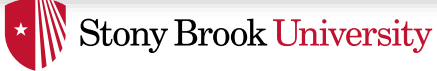

# Process API Recap

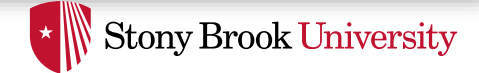

### Where New Processes Come From

- Parent/child model
- An existing program has to spawn a new one
	- Most OSes have a special init program that launches system services, logon daemons, etc.
	- When you log in (via a terminal or SSH), the login program spawns your shell

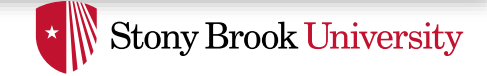

#### Approach 1: Windows CreateProcess ()

- In Windows, when you create a new process, you specify a new program
	- And can optionally allow the child to inherit some resources (e.g., an open file handle)

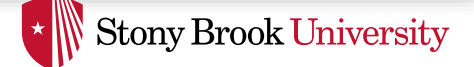

### Approach 2: Unix fork/exec

- In Unix, a parent makes a copy of itself using  $f \circ r k()$ 
	- Child inherits everything, runs same program
	- Only difference is the return value from fork()
- A separate  $\epsilon \times \epsilon \in (1, 1)$  system call loads a new program
- Major design trade-off:
	- How easy to inherit
	- vs. Security (accidentally inheriting something the parent didn't intend)
	- Note that security is a newer concern, and Windows is a newer design…

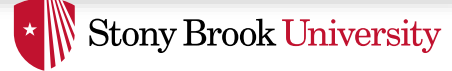

### Why Separate fork/exec

- Life with CreateProcess(filename);
	- But I want to close a file in the child. CreateProcess(filename, list of files);
	- And I want to change the child's environment. CreateProcess(filename, CLOSE FD, new envp);
	- Etc. (a very ugly etc.)

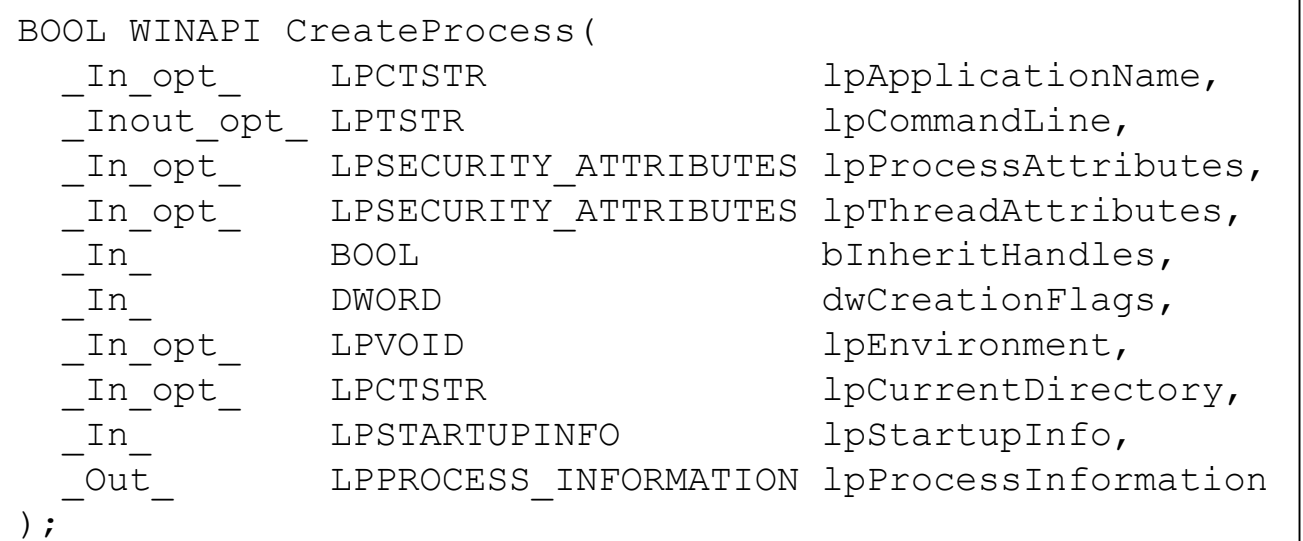

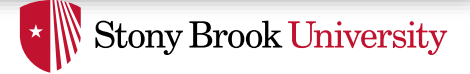

### Why Separate fork/exec

- **fork()**= split this process into 2 (new PID)
	- Returns 0 in child
	- Returns pid of child in parent
- **exec()**= overlay this process with new program
	- (PID does not change)

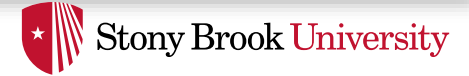

### Why Separate fork/exec

• Let you do anything to the child's process environment without adding it to the CreateProcess() API.

```
int pid = fork(); // create a child
if (0 == pid) { // child continues here// Do anything (unmap memory, close net
  // connections…)
  exec("program", argc, argv0, argv1, ...);
}
```
- $fork()$  creates a child process that inherits:
	- identical copy of all parent's variables & memory
	- identical copy of all parent's CPU registers (except one)
- Parent and child execute at the same point after  $f \circ r k$  () returns:
	- for the child,  $fork()$  returns 0
	- for the parent,  $f \circ r k$  () returns the process identifier of the child

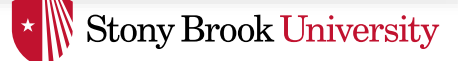

## Program Loading: exec()

- The  $exec()$  call allows a process to "load" a different program and start execution at main (actually start).
- It allows a process to specify the number of arguments  $(\text{argc})$  and the string argument array  $(\text{argv})$ .
- If the call is successful
	- it is the same process …
	- but it runs a different program !!
- Code, stack & heap is overwritten
	- Sometimes memory mapped files are preserved.
- exec () does not return!

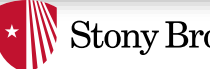

#### **Stony Brook University**

#### General Purpose Process Creation

In the parent process:

```
main()
 …
 int pid =fork(); // create a child
 if (0 == pid) { // child continues hereexec status = exec("calc", argc, argv0, argv1, ...);
     printf("Something is horribly wrong\n"); 
     exit(exec status);
} else { \frac{1}{2} arent continues here
 printf("Who's your daddy?");
 child status = wait(pid);
} exec() should
                                    not return
```
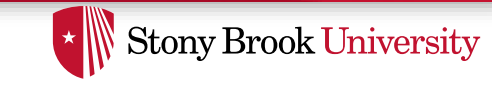

pid = 127 open files = ".history" last\_cpu = 0 Exmpl: Shell forks & executes calc int pid = fork(); if(pid == 0) { close(".history"); exec("/bin/calc"); } else { wait(pid); Process Control Blocks (PCBs) OS USER int pid = fork(); if(pid == 0) { close(".history"); exec("/bin/calc"); } else { wait(pid); pid = 128 open files = last\_cpu = 0

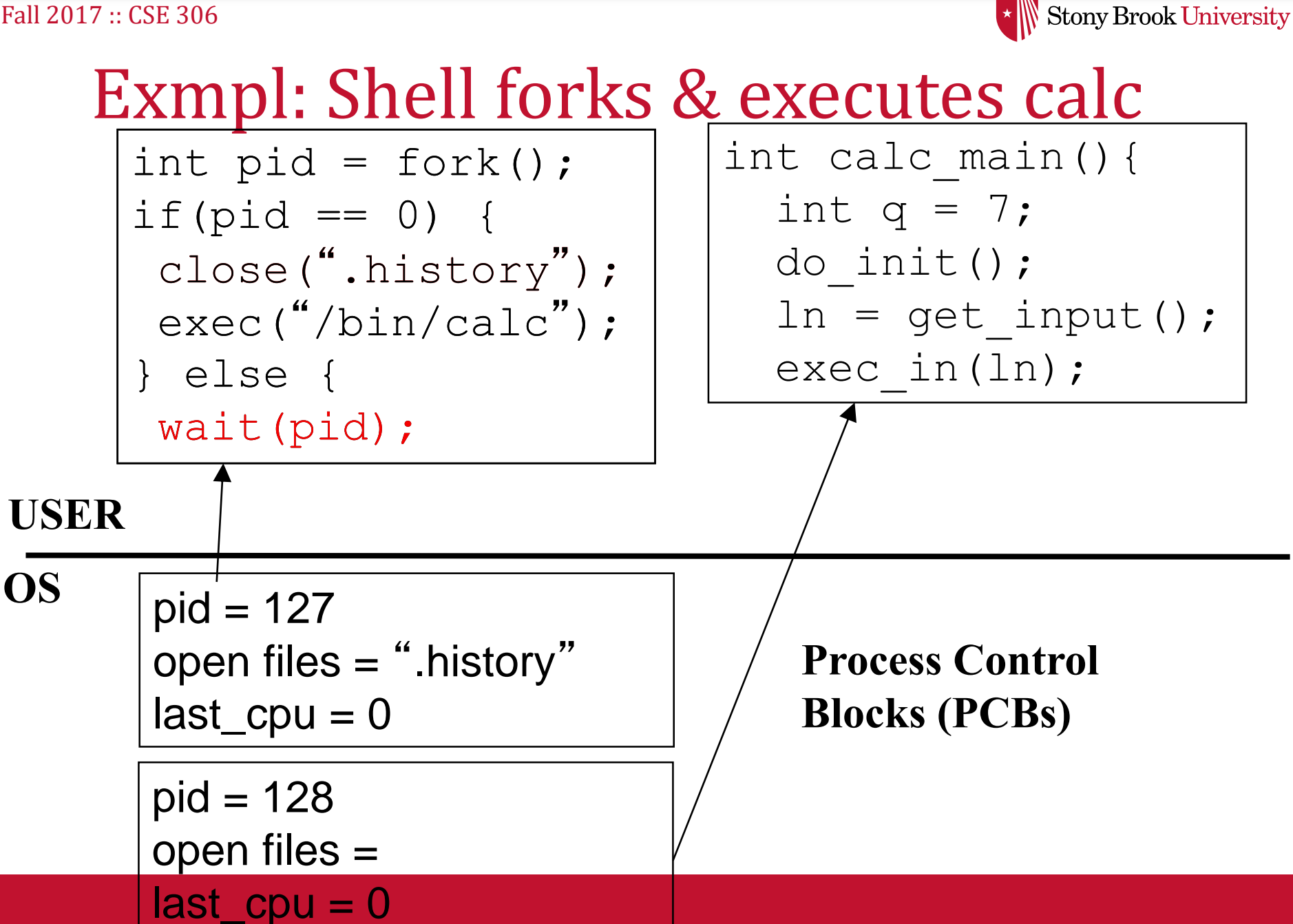

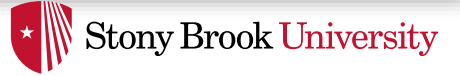

### Cost of fork()

- Simple implementation of  $f \circ r k()$ :
	- allocate memory for the child process
	- copy parent's memory and CPU registers to child's
	- *Expensive* !!
- In 99% of the time, we call  $\epsilon \geq c$  () after calling  $f \circ r k$  ()
	- the memory copying during  $f \circ r k$  () operation is useless
	- the child process will likely close the open files & connections
	- overhead is therefore high
- vfork()
	- a system call that creates a process "without" creating an identical memory image
	- child process should call  $exec()$  almost immediately
	- Unfortunate example of implementation influence on interface
		- Current Linux & BSD 4.4 have it for backwards compatibility
- Copy-on-write to implement fork avoids need for  $vfork()$

# Orderly Termination:  $ext{exit}()$

- After the program finishes execution, it calls exit()
- This system call:
	- takes the "result" of the program as an argument
	- closes all open files, connections, etc.
	- deallocates memory
	- deallocates most of the OS structures supporting the process
	- checks if parent is alive:
		- If so, it holds the result value until parent requests it; in this case, process does not really die, but it enters the zombie/defunct state

**Stony Brook University** 

- If not, it deallocates all data structures, the process is dead
- cleans up all waiting zombies
- Process termination is the ultimate garbage collection (resource reclamation).

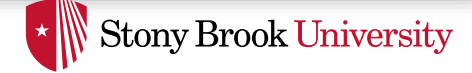

### wait() System Call

- A child program returns a value to the parent, so the parent must arrange to receive that value
- The wait () system call serves this purpose
	- Puts the parent to sleep waiting for a child's result
	- When child calls  $\epsilon$  xit (), OS unblocks the parent and returns value passed by  $ext{exit}()$  along with the child pid
	- If there are no children alive,  $wait()$  returns immediately
	- If there are zombies waiting for their parents,  $wait()$ returns one of the values immediately (and deallocates the zombie)